# **Input description for BIOPATH**

**Jan-Erik Marklund Ulla Bergström Ove Edlund**

**r**

**Studsvik Energiteknik AB, 1980-01-21**

#### INPUT DESCRIPTION FOR BIOPATH

Jan-Erik Marklund Ulla Bergström Ove Edlund

Studsvik Energiteknik AB, 1980-01-21

This report concerns a study which was conducted for the KBS project. The conclusions and viewpoints presented in the report are those of the author(s) and do not necessarily coincide with those of the client.

 $\overline{t}$ 

A list of other reports published in this series is attached at the end of this report. Information on KBS technical reports from 1977-1978 (TR 121) and 1979 (TR 79-28) is available through SKBF/KBS.

#### Abstract

The cow.uter program BIOPATH describes the flow of rast mattivity within a given ecosystem after a po - lated release of radioactive material and the  $i$  sulting dose for specified population  $qro$   $r$   $s$ .

The resent report accounts for the input data ne: »sary to run BIOPATH.

The report also contains descriptions of possible con.rol cards and an input example as well as a shot z summary of the basic theory.

Performed within a joint research program in cooperation with SKBF/KBS.

 $\frac{1}{4}$ 

 $\hat{\mathcal{X}}$ 

 $\overline{\mathcal{L}}$ 

# **Table of contents**

# **Page**

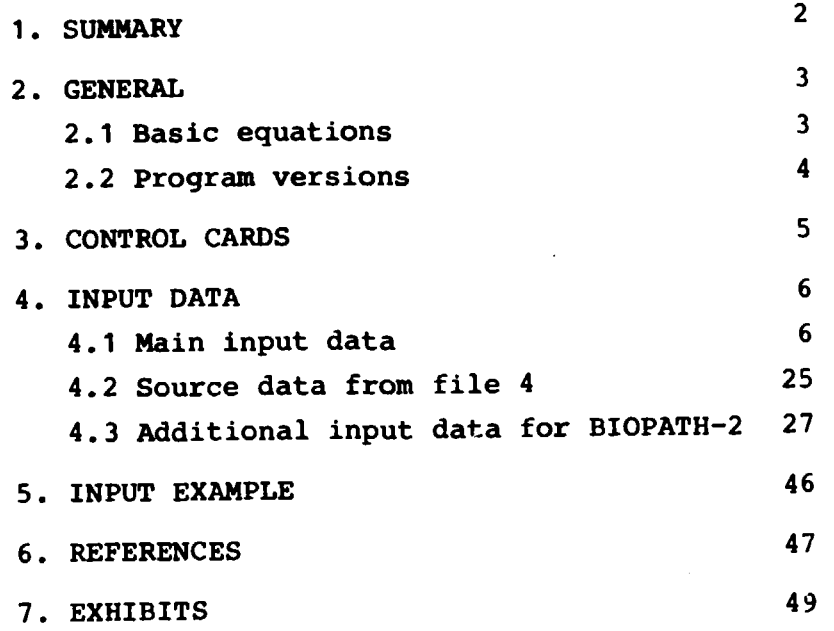

#### **1. SUMMARY**

Two versions of **BIOPATH, BIOPATH-1** and **BIOPATH-2** have been defined. The main difference is that BIOPATH-2 can handle transfer matrices that vary with time. A short summary of the basic theory for BIOPATH is given in chapter 2.

The control cards needed to run the versions are discussed in chapter 3.

In chapter 4 the input data for both versions are presented. BIOPATH-2 needr some additional input data compared to BIOPATH-1, in order to specify the integration method to be used and the time dependence of the transfer coefficients.

An example of a possible set of input data is presented in chapter 5.

 $\overline{\mathcal{U}}$ 

The program BIOPATH computes the activity and dose in a set of compartments after a release of a radioactive nuclide in one or more of the compartments. The word "compartments" denotes some part of the geosphere, e.g. the groundwater, a well, the atmosphere or the oceans.

#### 2.1 Basic equations

The release and flow of the nuclide between the different compartments is described by the differential equation

(1)  $y' = Ay + g$ 

where  $y_i$  (t) is the amount of the nuclide, and the source term  $g_i(t)$  is the release rate of the nuclide in compartment "i" at time t. The matrix elements  $a_{i,j}$ (j\*i) are called transfer coefficients and give the increase rate of the nuclide in compartment "i" due to the presence of a unit amount of the nuclide in compartment "j".

Conservation of matter gives that

 $\Sigma y'_{i} = -\lambda \Sigma y_{i} + \Sigma g_{i}$ (2)

where  $\lambda$  is the decay constant of the nuclide. This also follows from the condition

- (3)  $\sum_{i} a_{ij} = -\lambda$  or
- (4)  $a_{jj} = -\lambda - \sum_{i \neq j} a_{ij}$

 $\mathbf{I}$ 

(Note that the matrix A is read transposed by the input routines, so that the summation should be done horisontally and not vertically for the input data).

When the amounts of the nuclide are known, the activity and dose are computed through multiplication by appropriate factors.

The amount, activity and dose of the daughter nuclides is obtained in the same way, using the amount of mother nuclide times a decay factor as source term and using appropriate transfer coefficients and decay constant.

More details are given in /1/.

#### 2.2 Program versions

Two versions exist, here named BIOPATH-1 and BIOPATH-2.

BIOPATH-1 uses the EISPACK subroutine package /2/ for solving the differential equation (1). It can only handle constant transfer coefficients. The version BIOPATH-2 may handle also transfer coefficients that vary with time. It uses the IMPEX and EULER integration routines  $/3, 4, 5, 6, 7/$ .

The IMPEX package has proved one of the best for solving stiff differential equations /8/.

(Whether a differential equation should be considered stiff or not depends on the ratio between the largest and smallest eigenvalue to the matrix A in (1), in other words involving processes with time-scales which differ by many orders of magnitude. This is often the case for BIOPATH problems).

#### 3. CONTROL CARDS

The control cards to be used depend to a great extent on the user and on the computer beeing used. In exhibit 1 is shown one example for the CYBER 172 installation at STUDSVIK. The example shows one submit file SUBIO, that uses the control card file BIOPATH in order to compute the results and another submit file SUPLOT, which plots the information saved on TAPE20. Both SUBIO and SUPLOT presently reside on the archive-file OABIO4 which may be attached by the control card:

#### CALL, BIOPATH, L=JEM (VERS=OABIO4)

The control card file BIOPATH, which is shown on exhibit 2 resides on the procedure library under user=JEM. The file BIOPATH presupposes that common input data, source data for BIOPATH-1 and additional data for BIOPATH-2 are stored on indirect access permanent files named DATA, SOURCE and DIMP respectively.

The control card file KONTO, which is used both by SUBIO and SUPLOT contains normal accounting and controlling cards:

/N0SEQ JOB,T100.NAME ADDRESS USER,UUU,PW. CHARGE,xxxxx,yyy.

(Here uuu,PW, xxxxx and yyy depend on user specification) .

 $\frac{1}{2}$ 

#### 4. INPUT DATA

The input routines have been compiled from different sources,therefore the principles used are not the same for all data. The input data nay be subdivided into three different groups

- Main input data
- Source data from file 4 (only BIOPATH-1)
- Additional data for BIOPATH-2

Below follows a detailed description of the data belonging to each of these groups.

#### 4.1 Main input data

The main input data is read either from file 1 or from file input, which normally are equivalent. The format is normally free. Exceptions are cards of type 1.1 , 1.2, 1.3 and 1.21.

Note that contrary to standard assignments all variables beginning with "M", are real except the variables MATID and MODE. Also the variables KD(17,17), and KONC are real. The variables ACTONLY, ARITM and TOTMOD are integers.

6

**The input data** is **read** by the following 31 READ statements

Format: 8A10  $Type_1.1$ READ(1,123) TEXT TEXT : Some special heading for identification of the calculation Ex: U234/RA226 ALT1 KBS1A07 15/2 1979 Format: A6,5I2, 1PE10.7,1PE10.2  $Type_1.2$ READ(1,304) TIDUNIT, LOKAL, NHAV, KBS, ACTONLY, NPLOT, CONVFAC,TRANFAC TIDUNIT : The time unit in which you want to express doserates Ex: ' MONTH',' YEAR',' DAY',' HOUR',' ' (Blank means year) LOKAL : The type of alternative you want to choose in the calculation Ex: 1 = Alternative 1 2 = Alternative 2 3 = Alternative 3 NHAV : This number determines if you want to calculate the consequences of an accident with a short release time or not Ex:  $1 \approx$  Accident with short release time 0 = Accident without a short release time KBS : This number controls the collective dose calculation Ex: 2 (Normal)

 $\overline{7}$ 

 $\mathcal{I}$ 

- **ACTONLY : If you only want to calculate the activity in the different compsrtaents at different tines you are able to control that with this number Ex: 1 = Only the activity is calculated 2 = Also the dose is calculated**
- **NPLOT : With this number you are able to save and plot the results Ex: 0 = Saved and plotted 1 = Only saved 2 = Neither saved nor plotted**
- **CONVFAC : A conversion constant Ex: 1.0E09**
- **TRANFAC : Another constant which expresses the fraction of the decay of a parent, that generates the daughter studied in the calculation.**  $Ex: 0.57$  (SR91  $\div$  y91m)

 $Type_1.3$ **Format: A10**

**READ(1,1010) KAELLA**

**KAELLA : Identification. Presently not used by the program.**

```
Type 1.4 Format: Free
READ(1,*) MA,(MV(J),J=1,3),(MM(J),J=1,3),(MK(J),J=1,3),
1 (MC(J),J-1,3,(MR(J),J-1,3),(MG(J),J=1,3),
2 (MF(J),J=1,4),(BV(J),J=1,3)
MA : The inhalation rate of a normal human being
          Unit: (M**3/YEAR)
          Ex: 9438. (25.8M**3/DAY)
```
ţ.

**(MV(J),J=1,3): The individual annual consumption of drinking water. Unit: (Litres/year) Ex: 438., 0., 438. (1.2L/DAY, O.L/DAY, 1.2L/DAY) (MI(J),J=1,3): The individual annual consumption of •ilk. Unit: (Litres/year) Ex: 183.,0.,131. (0.5L/DAY, O.L/DAY, 0.36L/DAY) (MK(J),J=1,3): The individual annual consumption of •eat. Unit: (Kg/year) Ex: 52.5, 0., 45.6 (1 kg/week, 0. kg/week, 0.8 kg/week) (NC(J),J=1,3): The individual annual consumption of cereals. Unit: (Kg/year) Ex: 61.1,0.,118. (0.17kg/day, 0.kg/day, 0.32kg/day) (MR(J),J=1,3): The individual annual consumption of rootfruits. Unit: (Kg/year) Ex: 83.2,0.,82. (1.6kg/week, 0.kg/week, 1.57kg/week) (MG(J),J-1,3): The individual consumption of vegetables. Unit: (Kg/year) Ex: 121.,0.,118. (10kg/month, 0.kg/month, 9.8kg/month) (MF(J),J=1,4): The individual annual consumption of fish Unit: (Kg/year) Ex: 50.,20.,22.,50. (BV(J),J»1,3): The daily average irrigation rate. Unit: (L/(M\*\*2\*DAY)) Ex: 0.4,0.,0.**

 $\bullet$ 

 $\ddot{\phantom{a}}$ 

 $\mathbf{r}$ 

Ţ

The three numbers in the arrays above corresponds to the regional, intermediate and global ecosystems respectively. Type 1.5 Format: Free READ(1,\*) MVK, MKB, TAETB, TAETG, ME, DEP, TIM1, TIM2, TIM3, 1 TIM4, MEB, MEV MVK : The daily average consumption of water for a cow. Unit: (L/DAY) Ex: 30.0 MKb : The daily average consumption of foodstuff for a cow. Unit: (Kg/DAY) Ex: 30.0 TAETB : The average value of foodstuff produced per sguaremeter. Unit: (Kg/M\*\*2) Ex: 0.03 TAETG : The average value of vegetables produced per squaremeter Unit: (Kg/M\*\*2) Ex: 1.5 ME : The annual consumption of eggs Unit: (Number/year) Ex: 220.

DEP : Deposition velocity Unit: (M/DAY) Ex: 259.

- TIM1 : The annual number of hours used for bathing Unit; (hours/year) Ex: 30.
- TIM2 The annual number of hours used for sunbath on the beach Unit; (hours/year) Ex: 90.
- TIM3 The annual number of hours used for work with fishing tackle Unit: (hours/year) Ex: 90.
- TIM4 The annual number of hours during which you are exposed to radiation from contaminated ground Unit: (hours/year) Ex: 8760.
- MEB : The daily consumption of cereals for a hen Unit: (kg/day) Ex: 0.07
- MEV : The daily consumption of water for a hen Unit: (L/day) Ex: 0.18

Ť

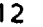

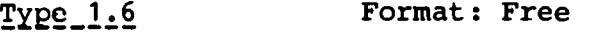

READ(1,\*) REAM, REMM, BADM, STRM, FISKM, MARKM

REAM : The internal weighted total body dose conversion factor for inhalation for the parent nuclide Unit: (rem/ci) Ex: 2.71E06 (U234)

REMM : The internal weighted total body dose conversion factor for ingestion for the parent nuclide Unit: (rem/ci) Ex: 1.14E05 (U234)

- BADM : The external dose conversion factor for bathing for the parent nuclide Unit: (rem/hour) Ex: 1.4
- STRM : The external dose conversion factor for the parent-nuclide due to visit on a contaminated beach Unit: (rem/hour) Ex: 0.6
- FISKM : The external dose conversion factor for the parent-nuclide due to work with contaminated fishing tackle Unit: (rem/hour) Ex: 0.003
- MARKM : The external dose conversion factor for the parent-nuclide due to visit on the contaminated ground Unit: (rem/hour) Ex: 0.006

Type<sub>-1</sub>.7 Format: Free READ(1,\*) FVM, FCM, FGM, FRM, FFM, FMM, FKM, FEM FVM : The concentration factor (soil-foodstuff) for the parent nuclide Unit: (Dimensionless) Ex: 2.5E-03 (U234) FCM : The concentration factor (soil-cereals) for the parent nuclide Unit: {Dimensionless) Ex: 2.5E-03 (U234) FGM : The concentration factor (soil-vegetables) for the parent nuclide Unit: (Dimensionless) Ex: 2.5E-03 (U234) FRM : The concentration factor (soil-rootfruits) for the parent nuclide Unit: (Dimensionless) Ex: 2.5E-03 (U234) FFM : The concentration factor (water-fish) for the parent nuclide Unit: (Dimensionless) Ex: 10., 10., 10. FMM : The ratio between the activity concentration for the parent nuclide in 1 liter milk and the daily ingested amount of the activity by a cow Unit: (Day/1) Ex: 5.0E-04 (U234)

Ţ

L.

FKM : The ratio between the activity concentration for the parent nuclide in 1 kg meat and the daily ingested amount of activity by a cow Unit: (day/kg) Ex: 5.0E-03 (U234)

FEM : The ratio between the activity concentration for the parent nuclide in one egg and the daily ingested amount of activity by a hen Unit: (day/egg) Ex: 1.0E-04 (U234)

Type<sub>1.8</sub> Format: Free

READ(1,\*) READ,REMD,BÄDD,STRD,FISKD,MARKD

READ : The internal weighted total body dose conversion factor for inhalation for the daughter nuclide Unit: (rem/ci) Ex: 2.71E06 (RA226)

- REMD : The internal weighted total body dose conversion factor for ingestion for the daughter nuclide Unit: (rem/ci) Ex: 1.14E05 (RA226)
- BADD : The external dose conversion factor for bathing for the daughter nuclide Unit: (rem/hour) Ex: 1.4
- STRD : The external dose conversion factor for the daughter nuclide due to visit on a contaminated beach Unit: (rem/hour) Ex: 0.6

FISKD : The external dose conversion factor for the daughter nuclide due to work with contaminated fishing tackle Unit: (rem/hour) Ex: 0.003

MARKD : The external dose conversion factor for the daughter nuclide due to visit on the contaminated gr Unit: (rem/hour) Ex: 0.006

Type<sub>1:9</sub> Format: Free READ(1,\*) FVD,FCD,FGD,FRD,FFD,FMD,FKD,FED FVD : The concentration factor (soil-foodstuff) for the daughter nuclide Unit: (Dimensionless) Ex: 3.1E-04 (RA226) FCD : The concentration factor (soil-cereals) for the daughter nuclide Unit: (Dimensionless) Ex: 3.1E-04 (RA226) FGD : The concentration factor (soil-vegetables) for the daughter nuclide Unit: (Dimensionless) Ex: 3.1E-04 (RA226)  $FRD$  : The concentration factor (soil-rootfraits) for the daughter nuclide Unit; (Dimensionless) Ex: 3.1E-04 (RA226)

Ł

FFD : The concentration factor (water-fish) for the daughter nuclide Unit; (Dimensionless) Ex: 15., 50., 50.

FMD : The ratio between the activity concentration for the daughter nuclide in 1 liter milk and the daily ingested amount of the activity by a cow Unit; (day/1) Ex: 8.0E-03 (RA226)

FKD : The ratio between the activity concentration for the daughter nuclide in 1 kg meat and the daily ingested amount of activity by a cow Unit: (day/kg) Ex: 9.0E-04 (RA226)

FED : The ratio between the activity concentration for the daughter nuclide in one egg and the daily ingested amount of activity by a hen Unit: (day/number of egg) Ex: 1.0E-06 (RA225)

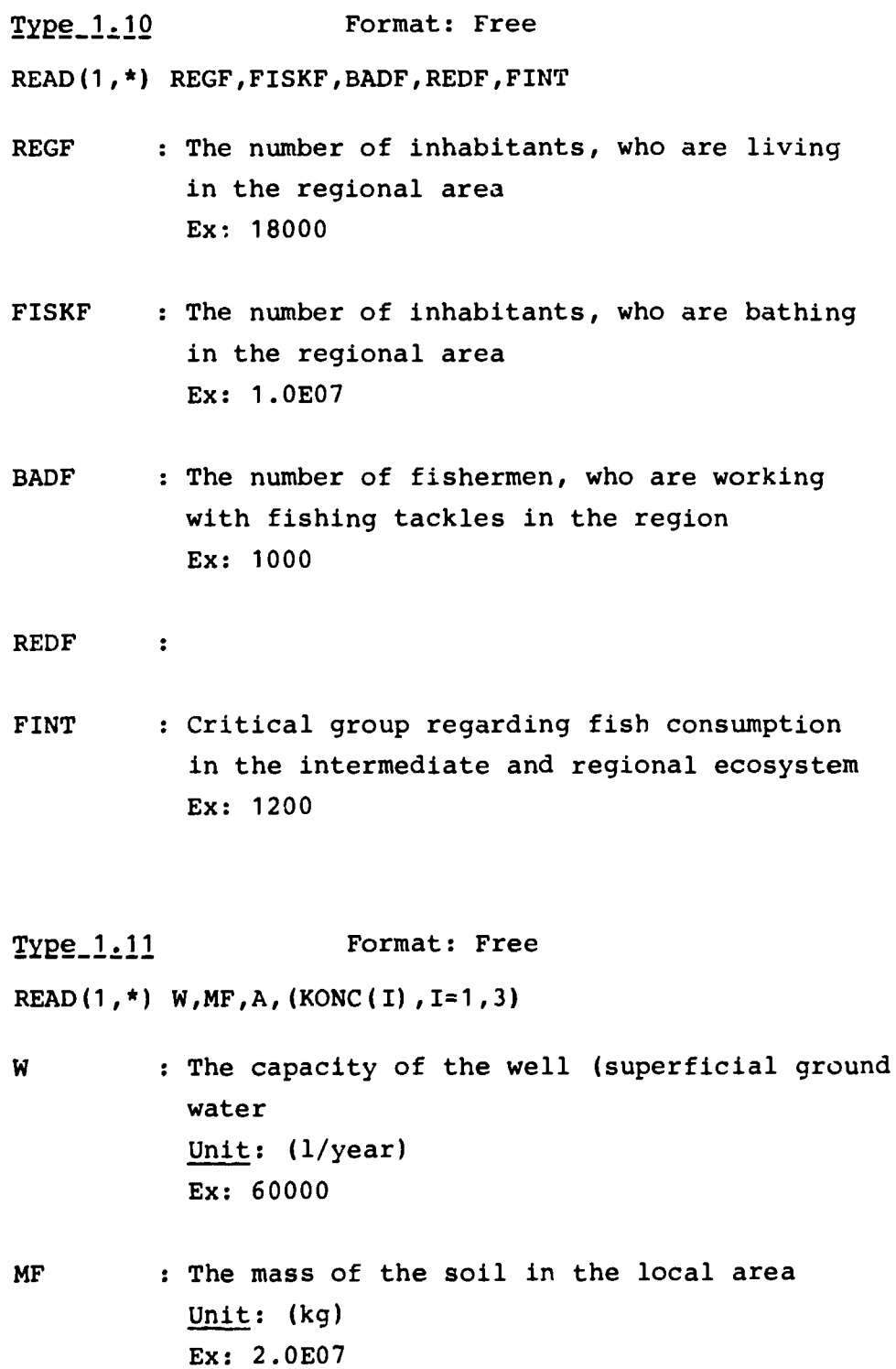

À

 $\mathbf{r}$ 

: The size of the local area Unit; (M\*\*2) Ex: 25000

(KONC(I),<br>I=1,3)

 $\mathbf{A}$ 

: Factors with which you are able to choose how the activity are divided between the different compartments Unit: (Dimensionless) Ex: 1.0 1.0 1.0

Type<sub>1:12</sub> Format: Free

READ $(1,*)$   $(IA(I), I=1,7)$ 

 $(IA(I), I=1, 7)$ : These numbers are the indices of the compartments included in the regional ecosystem. The value of the numbers depends on the choice of the dose equations and are specific for every separate ecosystem Ex: 5,2,4,6,6,7,4

 $Type_1_1_2$  Format: Free READ $(1,*)$  (IB $(I)$ , I=1,7)

(IB(I),1=1,7): Similar numbers as for type 1.12, but for the intermediate ecosystem Ex: 5,2,4,6,8,9,4

Type<sub>-1.14</sub> Format: Free

READ $(1, *)$   $(IC(I), I=1, 7)$ 

 $(IC(I), I=1,7)$ : Similar numbers as for type 1.12, but for the global ecosystem Ex: 10,16,15,16,11,17,15

```
Type<sub>1:15</sub> Format: Free
READ(1, *) (ID(I), I=1, 7)(ID(I),1=1,7): Similar numbers as for type 1.12, but
               for the local ecosystem
               Ex: 1,7,0,0,0,0,0
```
Type<sub>1.16</sub> Format: Free READ $(1,*)$   $(M(I), I=1, 17)$ (M(I),1=1,17): The masses of the compartments Unit: (kg) Ex: 2.5E8,8.6E11,1.0E7,2.5E12,4.8E14 , 1.25E10,5.0E8,2.2E16,3.7E13,4.4E18, 2.0E19,1.4E21,3.6E16,1.8E15,4.4E17, 6.OE19,2.OE15

Type<sub>1.1</sub>7 Format: Free READ(1,\*) STRTT, FIN STRTT : The earth population at the time of the start of the release. Ex: 6.0E09 FIN : The assumed upper limit of the earth population Ex: 1.0E10

Ì

Type<sub>-1.18</sub> Format: Free READ(1,\*) ARITH, TOTMOD, TMAX Note: These values are not used when IMPEX or EULER is used. The effect of leaking radioactivity in the ecological.systems wants generally to be predicted at different times for a long time in the future. The different times can be given in two ways: 1. In arithmetic series 2. In geometric series ARITH : This number means how many arithmetic series you want to use. Ex: 2 TOTMOD : This number means the total number of series (arithmetic+geometric) you want to use Ex: 3 TMAX : This number means the time at which you want to stop the calculation. Ex: 9.37E06 Type<sub>1.19</sub> Format: Free READ( $1, *$ ) (STRT(I), STEG(I), I=1, ARITH) Note: These values are not used when IMPEX or EULER is used  $(STRT(I)$ , STEG(I), I=1,ARITH): These numbers means the start times and time steps for the aritmetic series Ex: 0.,8.98E06,8.98E06,2.0E03

1

# Type<sub>1.19.2</sub> Format: Free

This card is read only if ARITH=TOTMOD in the card type 1.18 (see before).

READ( $1$ , \*)(NSTEP(I), STRT(I), FINISH(I), I=NNN, TOTMOD)

NSTEP(I) means the number of the time steps between the start time STRT(I) and final time FINISH(I) in the geometric serie I.

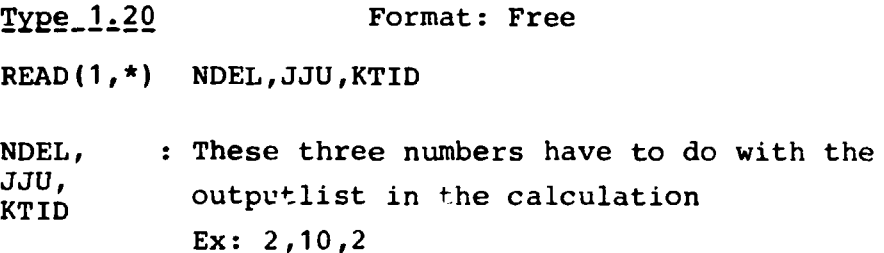

 $Type_1.21$  Format: 8A10

READ(1,123)(COMID(I),1=1,N)

COMID : This vector means only the names of the different compartments

Ex: Grundvatt1Grundvatt2Grundvatt3Jord Atmsreg Ytvatten Sediment Östersjön ösjösed Atmosfär Wellmixed Deep sea Sediment2 Biota Jord Grungvglob Sediment1

Ţ

 $\bullet$ 

**!**

**Tyge 1 .22 Format: 8A10**

**READ(1 ,123)(TIT(i),i=1,8)**

**TIT : Identification, used only when printing , input data. Ex: TH230+U234,KBS.**

**Type 1 .23 Format: 8A10**

**READ(1,123) MATID** 

**MATID : Identification, used only when printing in put data. Ex: UDATA**

**Type 1 .24** Format: Free

**READ(1 ,\*) NEKV,ALMOD,EPS**

- : Number of equations (= compartments) **NEKV Ex: 17**
- ALMOD :  $\lambda$ , i.e.  $\ln 2/T^{1/2}$ , where  $T^{1/2}$  = half-life. **for the parent nuclide. Ex: 2.13276E-5 (U235)**
- **EPS : Constant, used in SOURCM and SOURCD (only EISPACK), in order to check if the quotient between two numbers in close to 1. It is used to determine the accuracy in the calculation. Ex: 1.E-6**

**22**

a

**liangle 1.25 Format: 2<1 READ(1,100) DOT.SOURC DOT Daughter nuclide specification T= .TRUE, seans: Make computation ror the daughter. F= .FALSE, means: Do not make this computation. SOURC Source data specification T= .TRUE, means: The source of the activity specified F= .FALSE, means: This source is not specified.**  $Type_1.26$ **Format. Free READ(1,\*) DCM DCM** :  $\lambda$  for the parent nuclide  $(\lambda_{\mu})$ **Ex: See ref /9/**

 $Type_1.27$ **Format: Free READ(1,\*) ((AM(i,j),i=1,NEKV),j=1,NEKV) AM(i,j),i\*j : Increase per unit of time of the parent nuclide in compartment "i", due to presence of one unit in compartment "j".**

**AM(j,j)** :  $\rightarrow \lambda_m$   $-\frac{\Sigma}{i+j}$  **AM(i,j), decrease of the parent** nuclide in compartment "j" due to decay and due to transport to other compartments. **Ex:** See ref /9/

Ĵ.

# Type\_1.28, \_1.29

These data are read only if DOT= . TRUE. and are similar to type 1.26 and 1.27, except that they refer to the daughter nuclide instead of the parent nuclide.

Ĵ

## 4.2 Source data from file 4 (BIOPATH-1)

When the EISPAC - version of BIOPATH is used, the source data for the mother are read from file 4 two times, first in SOURCM and then in CITO. In SOURCM the data are used to compute the source term of the differential equation, in CITO to compute the release of activity for printing purposes and for storage in the vector  $TOT(i), i=1,2,...,NSP-1$ .

The input is read through the following four READ statements. The format is free. Cards of type 2.2 to 2.4 are read only if NCG  $> 0$ .

 $Type_2.1$ READ $(4, \star)$  NCG NCG : Number of releases Ex: 1

 $Type_2.2$ READ $(4, *)$  (IFF $(i)$ , i=1, NCG)  $IFF(i)$ : The identification number(s) of the release compartment(s). Ex: 1

 $Type_2.3$ READ $(4, \star)$  NG $(i)$ NG(i) : Number of time table entries for release i Ex: 4

 $Type_2.4$ READ(4,\*)  $(TG(i,j), G(i,j), j=1, NG)$ 

 $TG(i,j)$  : Time

G(i,j) : Corresponding release Ex: See ref /9/

The values form a time-table in which linear interpolation is made.

Note that the first time in the time entries, when the release is different from zero must correspond with a time in the time entries, when the activity concentration is calculated given in card type 1.19.1 and 1.19.2.

#### 4.3 Additional input data for BIOPATH-2

Input data are read from file 7. An example is shown in exhibit 3. The input format is either free or based on module 4, i.e. 14 and E8.0, except for the A-formats and for the data under directive PARAMETERS(8011).

Input is controlled by directives. Only the first three characters of each directive are significant. The rest of the card may be used for comments on input data. The directives presently available are:

- 1. RESTART (Presently not used)
- 2. TITLE (Only output)
- 3. LIMITS
- 
- 4. INTEGRATION<br>5. IMPLICIT PA 5. IMPLICIT PARAMETERS
- 6. LONG (Presently not used)
- 
- 7. SOURCES<br>8. MATRICE 8. MATRICES<br>9. VARIATIO
- **VARIATIONS**
- 10. AIJ
- 11. INPUT FILE FOR SOURCE DATA
- 12. REWIND FILE 7
- 13. NO REWIND OF FILE 7
- 14. PRESENT DATA
- 15. OUTPUT PARAMETERS (Only for test purposes)
- 16. PARAMETERS (Only for test purposes)
- 17. REST (Only for test purposes)
- 18. STOP (Mainly for test purposes)<br>19. FTART (Only directive card)
- 19. FTART (Only directive card)<br>20. END (Only directive card)
	- (Only directive card)

Only directives 2,4,7,8,9,10,19 and 20 are normally used. The input data up to a START-directive constitute a data set which is considered by the program as one unit. As a rule the sequence of directives within a data set is immaterial, with some exceptions:

a) If restart data are used to define the start conditions , the RESTART directive should precede the other directives.

b) The START directive is the last directive in each data set and an END directive, which terminates the integration, should be placed after the last START directive for each nuclide (mother and daughter(s)).

The cards following the directive are described below.

RESTART\_directive (Presently not used)

4.3.2 TITLE directive Format 13A6,A2

An arbitrary title could be given. The program will then print date and time of run.

# LIMITS directiv<u>e</u>

Upper limit for time usage (lowest of this limit and time limit ret by JOB-card is used)

Type<sub>1</sub> Format E8.0

Pos  $1-8$ :  $t_{max}^C$  = execution time limit (In decimal CP-seconds). Standard value =  $1000$  s (Initially set by the program).

4.3.4 LONG-TIME MODEL (Presently not used)

Type\_1

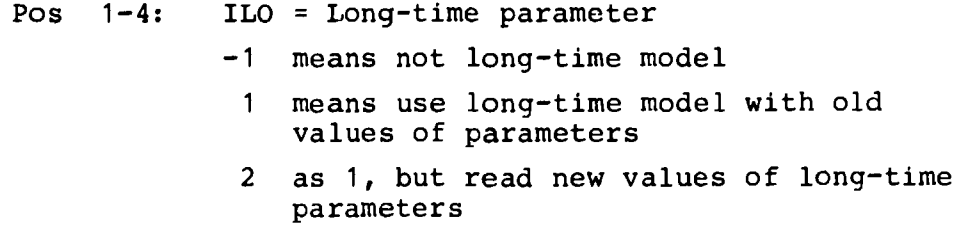

Long-time parameters  $Type_2$ Pos 1-8: HKRIS = maximum IMPEX time-step allowed across critical points. Standard value = 10s.

Card 2 is read only if IL0=2.

# **4.3.5 INTEGRATION card Format: 414,8E8.0**

Here the conditions affecting integration routines are determined.

#### Type

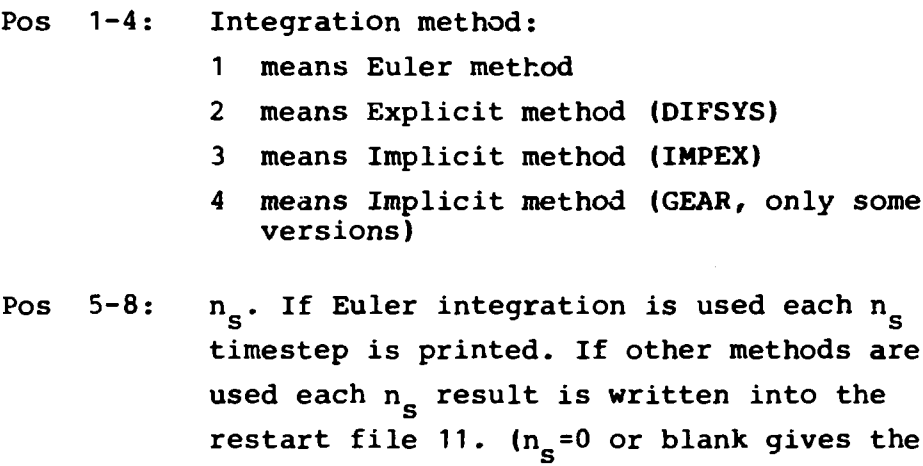

Pos  $9-12$ :  $i_{hit}$ . If  $i_{hit}$ =1, no effort is made by the implicit method to hit the final time specified.

same; output as  $\mathbf{s}$ 

s

Pos 13-16: Not used.

- Pos 17-24: t<sub>start</sub> seconds. Starting time. Ignored at restart.
- Pos 25-32: t<sub>end</sub> seconds. Final time. The executions stops when  $t > t$  end.
- Pos 33-40: At seconds. Initial timestep. When using implicit method At should be less than  $(t_{end}$ <sup>-t</sup>start<sup> $)/4$ , or else the step will te</sup> set to  $(t_{end} - t_{start})/4$ .

Ľ

Pos 49-64: Not used.

Pos 65-72: At<sub>min</sub> = minimum timestep for implicit integration. Integration is cut off if IMPEX tries to use timesteps shorter than  $\Delta t$ min.

Pos 73-80:  $\Delta t_{max}$  = maximum timestep for implicit integration. If no value is given, the program uses  $\Delta t_{max}$  = 1000 \* the value given **iricix** in Pos 33-40.

# 1.3.6 IMPLICIT PARAMETERS

The directive is used to modify the procedures used to compute the implicit solution. Pos 1-8 are not used in BIOPATH. Normally the standard values initially set by the program are sufficient.

- Card 1 Format: 814,3E8.0
- Pos  $1-4$ :  $m_{fast}$  = method used for jacobian elements.
- Pos 5-8: JACOB = method used during jacobian computation.
- Pos 9-12:  $n_{\text{ero}}$ . If  $\text{ero}_{\text{min}}$  < ero <  $\text{ero}_{\text{max}}$ ,  $n_{\text{ero}}$ iterations are allowed before the jacobian is recomputed.
- Pos  $13-16$ :  $m_{recomp}$  = maximum number of recomputations of jacobians for each point.
- Pos  $17-20$ :  $m_{iter}$  = maximum number of iterations for each point

<u>ئے</u>

Pos 21-24:  $m_{\text{stv}}$  = method used for start value computation

- 0 means quadratic extrapolation through three last points
- 1 means linear extrapolation by least square points fit through three last points
- 2 means linear extrapolation through two last points
- 3 means linear extrapolation through last and third last point

Note, that the points used are by necessity un-smoothed, and may therefore contain relatively great errors of different signs.

- Pos 24-28: 1 I<sub>rmn</sub> = number of old jacobians saved (0 or 1). Usually 0 should be used.
- Pos 29-32:  $M_{inc}$  = minimum number of steps until increase of stepsize is allowed.

Pos 33-40:  $\beta_{\texttt{rmp}}$  = jacobian underrelaxation factor. If  $\beta_{\texttt{rmp}}$  > 0 instead of the new jacobian, a weighted average between the old jacobian and the new is used:

J =  $1 - \frac{B}{m}$ rmp, Jnew <sup>+ B</sup>rmp Jo

- Pos 41-48: ero<sub>min</sub> = acceptable inverse convergence rate. If ero  $\langle$  ero<sub>min</sub>, the old jacobian will be used.
- Pos  $49-56$ : ero $_{max}$  = not acceptable inverse convergence **IHciX** rate. If ero > ero . , a new jacobian will be computed.

Pos 57-64: BIWF = Factor for computing error weights

\nin implicit method 
$$
w_i = BIWF / |y_i| + (1-BIWF)min(w_i, 1/|y_i|)
$$

The inverse convergence rate is computed as

$$
ero = SQRT((\Sigma(W_{i} \Delta y_{i}^{n})^{2}) / (\Sigma(W_{i} \Delta y_{i}^{n-1})^{2}))
$$

If convergence is not achieved within the iterations specified by  $m_{\rm recomp}$  and  $m_{\rm iter}$ , the procedure backs one steps and restarts with half the earlier stepsize.

If no data have been given, the following values are used:

0, 0, 0, 8, 2, 0, 0, 0, 0., 0.2, 0.2, 0.

1.3.7 SOURCES Format: Free Reads source data for mother nuclide.

Card\_l.

NCG : Number of compartments containing sources  $(0 \leq NCG \leq 17)$ .

Card\_2 IFV(i),i=1,NCG: Compartment indices

Card\_3A NG(i) : Number of time table entries for source i

Card\_3B

TGV(j,i),GV(j,i),j=1,...,NG(i): Table containing time and source strength for source i.

Data of type 3A and 3B are repeated NCG times in order 3A, 3B, 3A, 3B etc corresponding to i=1,2...,NCG.

4.3.8 MATRICES Format: Free Under this directive two matrices AI1(i,j) and Al2(i,j) are specified. Card\_l JUA1 = File index for AI1  $= -2$  means AI1(i,j) is set = AD(i,j)  $\frac{1}{2}$  and  $\frac{1}{2}$  $\mathbf{m}$  $-1$  $\blacksquare$  $AM(i,j)$ 0 means no action >0 means READ(JUA1,\*)((AI1(i,j),i=1,N),  $j = 1, N$ JUA2 = Same action as JUA1, but for AI2 instead of AI1. KUA1 = Treatment index for All  $>0$  means set AI1(i,i) such that EAI1(i,j)=0 <0 means set AI1(i,i) =  $-DCM$  (KUA1=  $-1$ ), AI1(i,i) =  $-DCD$  (KUA1=  $-2$ ) or AI1(i,i) =  $\Sigma$ AI1(i,j) (KUA1< -2) Then set AI1(i,j)=0 for  $j\neq i$ . KUA2 = Same action as KUA1, but for AI2. Card\_2\_and\_3 These data are read only if JUA1  $>$  0 or JUA2  $>$  0, see above. Comment; By using e.g. KUA1=1 and KUA2=-3, AI1 will contain the transfer coefficients and AI2 the decay constant. It will then be easy to modify AI1 without affecting the decay constant.

**4.3.9 VARIATIONS Format: Free**

**Card\_l**

- **NVA = Number of new models of variation for the coefficient matrix A(i,j)**
- **IVAA = Index of the model of variation applied to** AI1(i,j) and AI2(i,j). If IVAA=0,  $A(i,j)$ **is set to All(i,j).**

**If NVA < 0, data of type 2 and 3 are not read.**

# **Card\_2**

 $\overline{(\cdot)}$ 

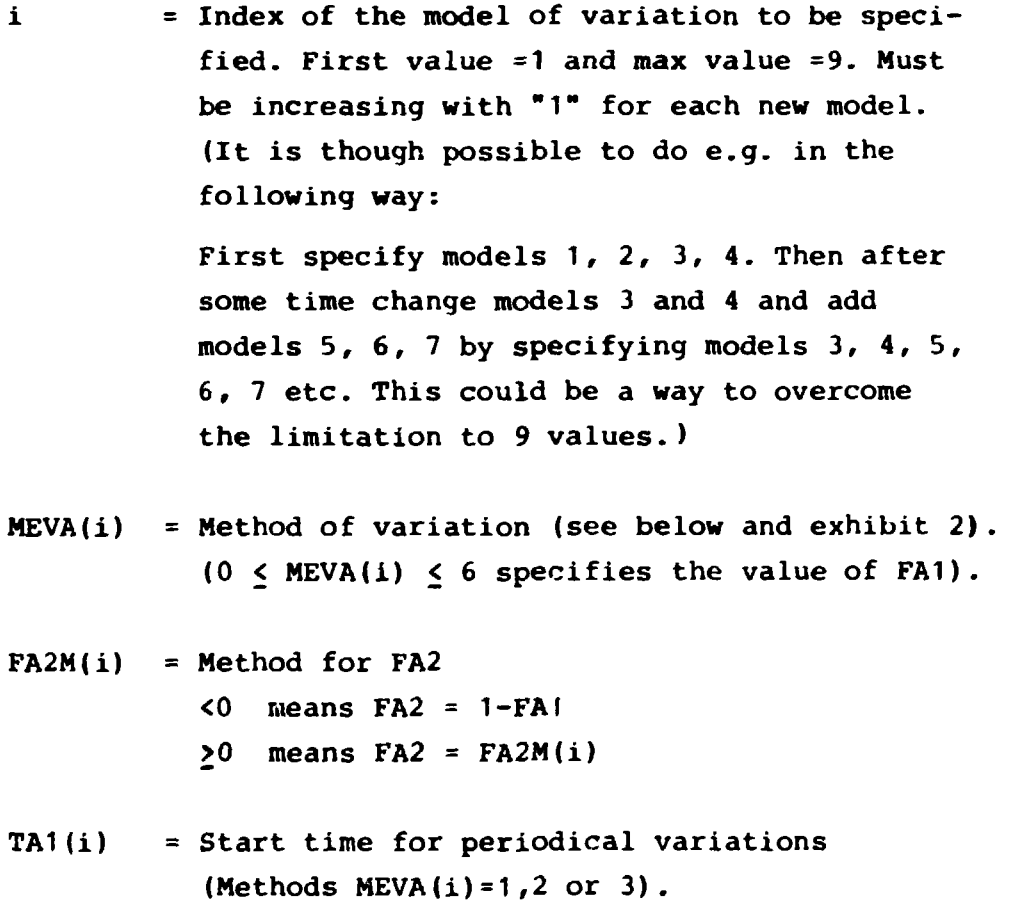

```
PERIOD(i)= Length of period (Only valid for
           MEVA(i) = 1, 2 or 3)
```
 $NT(i)$  = Number of table values.  $NT(i) > 2$  if  $MEVA(i) = 4$  or 5.  $NT(i) = 0$  for other values of MEVA(i).

## Card\_3

These data are read only when  $MEVA(i) = 4$  or 5. The data define a time table for the factor of variation.

 $TAA(L)$  = Time entry

TAB(L) = Corresponding value of FA1.

```
The data are repeated NT(i) times in the order TAA(1),
TAB(1), TAA(2), ..., TAB(NT(_{i}))
```
## Methods of variation (Compare exhibit 3)

```
fie following are allowed values of M=MEVA(i):
'A-0 means FA1=1
M=1 means stepwise periodicity:
        FA1=1 for TA1+n.DTA12 \leq t \leq TA1+(n+0.5)DTA12
        FA1=0 for TA1+(n+0.5)DTA12 \leq t < TA1+(n+1)DTA12
M=2 means linear periodicity, i.e. linear interpola-
      tion between
        FA1 = 1 for t = TA1 + n \cdot DTA12\begin{bmatrix} 1 & 1 \\ 1 & 1 \end{bmatrix}FA1=0 for t=TA1+(n+0.5)DTA12M=3 means sinusoidal periodicity:
        FA1 = [cos[(t-TA1) \cdot 2\pi/DTA12] + 1]/2.
```
- $M=4$  means that FA1=TAB(L) for TAA(L)  $\leq$  t < TAA(L+1) (Compare cards of type 3 above).
- M=5 means that FA1 is obtained through linear interpolation in the table defined by TAA(L), TAB(L)
- M=6 means that FA1 is obtained by a user-supplied function FA1F(META,T)
- $M\geq 7$  means that  $A(i,j)$  and  $\partial (A(i,j))/\partial y$  are computed by user supplied subroutines UF(M,17,T,A) and UDFDY(M,17,T,Y,A) (Compare subroutines VARA and DFDY).

Ţ

```
1.3.10 AlJ-variations Format: Free
Allows different a_{i,i} to have different types of varia-
tion. JUN is presently file 7.
Carg_1 = READ(JUN,*)NAIJNAIJ = Number of a_{i,i} with separate variations.
            If NAIJ \leq 0 cards of type 2 are not read,
            and any former specification of AIJ-varia-
            tions is cancelled.
\text{Cards}_2 f f = \text{READ}(\text{JUN},\star) j, i, m_{i,j}, a^{(1)}_{i,j}, a^{(2)}_{i,j}j = Index for A(i,j)i = Index for A(i,j) i.e. indices for transport
            coefficient from compartment j to compart-
            ment i.
m_{i,j} = Index of any of the models specified under
            directive variations
a_{ij}^{(1)} = New value corresponding to AI1(i,j)
a_{i,j}^{(2)} = New value corresponding to AI2(i,j)
a_{i,i}(t) is set to FA1·a_{i,i}^{(1)}+ FA2*a_{i,i}^{(2)}, where FA1 and
F_A^2 are determined by \overline{M}EVA(m<sub>ij</sub>) and t.
The input data of type 2 are repeated NAIJ times.
Note that
a) The action corresponding to this directive is
   applied after any other variation specified, i.e.
   it is possible to specify one overall variation
   using AI1 and AI2 and then modify it for certain
    \mathfrak{a}_{\mathtt{i}\mathtt{j}}:s by the present directive.
b) The diagonal term is automatically modified in a
   consistent way, i.e. \Delta a_{ij} = - \Delta a_{ij}
```
# 4.3.11 INPUT FILE Format: Free

|JSO| = New input file for source data. If positive the file is rewound. (Until this card is read, TAPE 7 is used for source data to version BIOPATH-2)

**i.3.12\_ REWIND\_RESTART\_FILE** (Presently not used) No cards needed except directive. The result is that the restart output file (FORTRAN unit 11) is rewound after each creation, i.e. only the latest restart file created will be available. The directive is suitable when restart data is saved on expensive media,

Warning! If the run terminates while writing restart data, the restart file will be unusable.

1.3.13\_ NO\_REWIND OF\_RESTART\_FILE (Presently not used) No cards except directive. The directive is needed only for terminating the effect of the preceeding directive, since standard is "no rewind".

### i\*2'l<sup>4</sup>\_ PRESENT DATA

No cards except directive. Gives an account of the data presently used.

Note: This is an exception from the rule that action takes place only after reading START directive.

4.3.15 OUTPUT PARAMETERS (Presently not used) Card 1 Format: 4011 Pos  $1-40$ : K<sub>i</sub> i=1,40 (usually 0 or 1)

**4.3.1 6 PARAMETER-card Format: 8011 This card is mainly used by the programmer in order to get more information about program behaviour. Card 1 Pos 1 : not used** •i **2 : =1 gives =1 gives output of time T in RECOMP 3** •i **: not used**  $\mathbf{u}$ **4 : not used**  $\mathbf{r}$ **5 : =1 gives output of T and y entering PVAL**  $\pmb{\mathfrak{m}}$ **6 : >0 gives some output for MOTHER in subroutine SOURCE (Number of lines per call = P6+1)**  $\mathbf{u}$  $7\overline{ }$ **7 : As P6, but for DAUGHTER** 8 **8 : Test output in substance VARAA**  $\mathbf{u}$ 9  $\overline{\mathbf{r}}$ Ħ 10  $\ddot{\phantom{a}}$  $\bullet$  $11$  $\ddot{\phantom{a}}$  $\mathbf{u}$  $12$  $\ddot{\cdot}$  $13$ : Not used Ħ  $14$ : Not used  $\pmb{\theta}$ **15 : >0 gives output of DY(i),i=1,min(10\*Pi5,N)**  $\pmb{\mathfrak{g}}$ **16-22: Not used** 23 : >0 means output in LONG onto file = P23 ø **24** : - " - SMOTEX onto file = P24  $\pmb{\mathfrak{m}}$ 25 : > 0 means output in KRIS

-14

Pos 26 to 31: Not used Pos 32 and 33: Gives some output in COFRIN Pos 34 to 41: Not used Pos 42 : =1 gives output of  $\varepsilon$  and T in routine ITERAT. =2 gives output of  $\varepsilon$ , T and of IT, AMAX and ERO for each iteration in routine ITERAT. Pos 43 :  $=1$  gives output of F1(i), SW(i), W(i), i=1,N in routine ITERAT. Pos 44 : = 1 gives output of Jacobian and iteration matrix in routine RECOMP. Pos 45 : =1 gives output of  $Z(i)$ , i=1,N with format 1P10E11.3 =2 gives output of  $Z(i)$ , i=1,N with format 1P8E14.6 (routine ITERAT). Pos 46 to 49 : Not used Pos 50 : Used in the routine FIMPX3 to control variation of stepsize h: 0 and 1 means variation of h allowed 2 and 3 means constant h Pos 51 : = 0 or 2 means no trace =1 means trace of implicit computation (routine IMPLIC) Pos 52 : = 1 gives output of IGIT etc on unit 6 (implicit method, routine COPRIN) Pos 53 : =1 gives output of  $y(i)$ , i=1,N on unit 6  $=2$  gives output of  $y(i)$ , ERR(i), i=1, N on unit 6 (implicit method, routine COPRIN)

#### Pos 54 to 60: Not used

Pos 61-80 are used to gather information on number of calls to different routines. The figures printed represent the number of calls since last time directive PARAMETERS was read. They are printed in the following order:

Pos 61 : Not used

Pos 62 : RECOMP

Pos 63 and 64: Not used

Pos 65 : FVAL

Pos 66 : PRINT

Pos 67 : F

Pos 68 to 71: Not used

Pos 72 : DFDY

Pos. 73 : ITERAT

Pos 74 to 80: Not used

þ

# $4.3.17$  TEST

Presently not used.

# $4.3.18$  STOP

Causes an immediate end of execution. Mainly used for test purposes.

## 1'2'1<sup>9</sup>\_ START

No cards except directive.

Execution will start, taking into consideration all data up to START directive. If corrections have been made on input data the latest values submitted will be used.

# $4.3.20$  END

No cards except directive.

Will cause a normal end of integration. Used to terminate integration for each nuclide (Mother, daughter).

#### 5. INPUT EXAMPLE

Exhibit 4 shows an example of input data consisting of two files DNP237 and SNP237 respectively.

In this example the dose rates caused by continuous release of the isotope Np237 are calculated as a function of time. More detailed information about the input parameters is possible to get in the input data description, chapter 4 in this report.

The SNP237-file is the release data.

The DNP237-file consists of nuclide specific data among other data.

- 6. REFERENCES
- 1. R.Bergman, U.Bergström, S.Evans Dose and dose commitment from groundwater-borne radioactive elements in the final storage of spent nuclear fuel. Studsvik/K2-79/92.
- 2. Smith et al Eigensystem routines - EISPAC Guide Lecture notes in computer science Springer-Verlag, New York 1974
- 3. K.Larsson, J-E Marklund COPTA - A computer model for the analysis of containment pressure transients AE-RD-79, 1975-03-10
- 4. B.Lindberg

IMPEX - A program package for solution of systems of stiff differential equations. Report NA 72.50 Dep of information processing, The Royal Institute of Technology, Stockholm, Sweden

5. B. Lindberg

Error estimates and stepsize strategy for the implicit midpoint rule with smoothing and extrapolation. Report NA 72.59 Dep of information processing, The Royal Institute of Technology, Stockholm

6. B.Lindberg

IMPEX 2, a procedure for solution of systems of stiff differential equations. Report TRITA-NA-730 3 Dep of information processing, The Royal Institute of Technology, Stockholm

- 7. B.Frock, I.Karasalo and J.Oppelstrup FIMPX 2 - A Fortran program for the solution of systems of stiff differential equations. Institutet för tillämpad matematik, Stockholm
- 8. W.H.Enright, T.E.Hull, B.Lindberg Comparing numerical methods for stiff systems of ODE: 5 BIT 15 (1975) p 10.48
- 9. J-E Marklund Införande av tidsberoende koefficientmatriser i BIOPATH T2-79/54, K2-79/233

**r**

7. EXHIBITS

The following pages contain the figures:

- 1. Examples of possible control cards
- 2. Procedure file BIOPATH
- 3. Methods of variation for FA1 (functions related to the time dependant transfers)
- 4.' Input example

# $SUB1O$

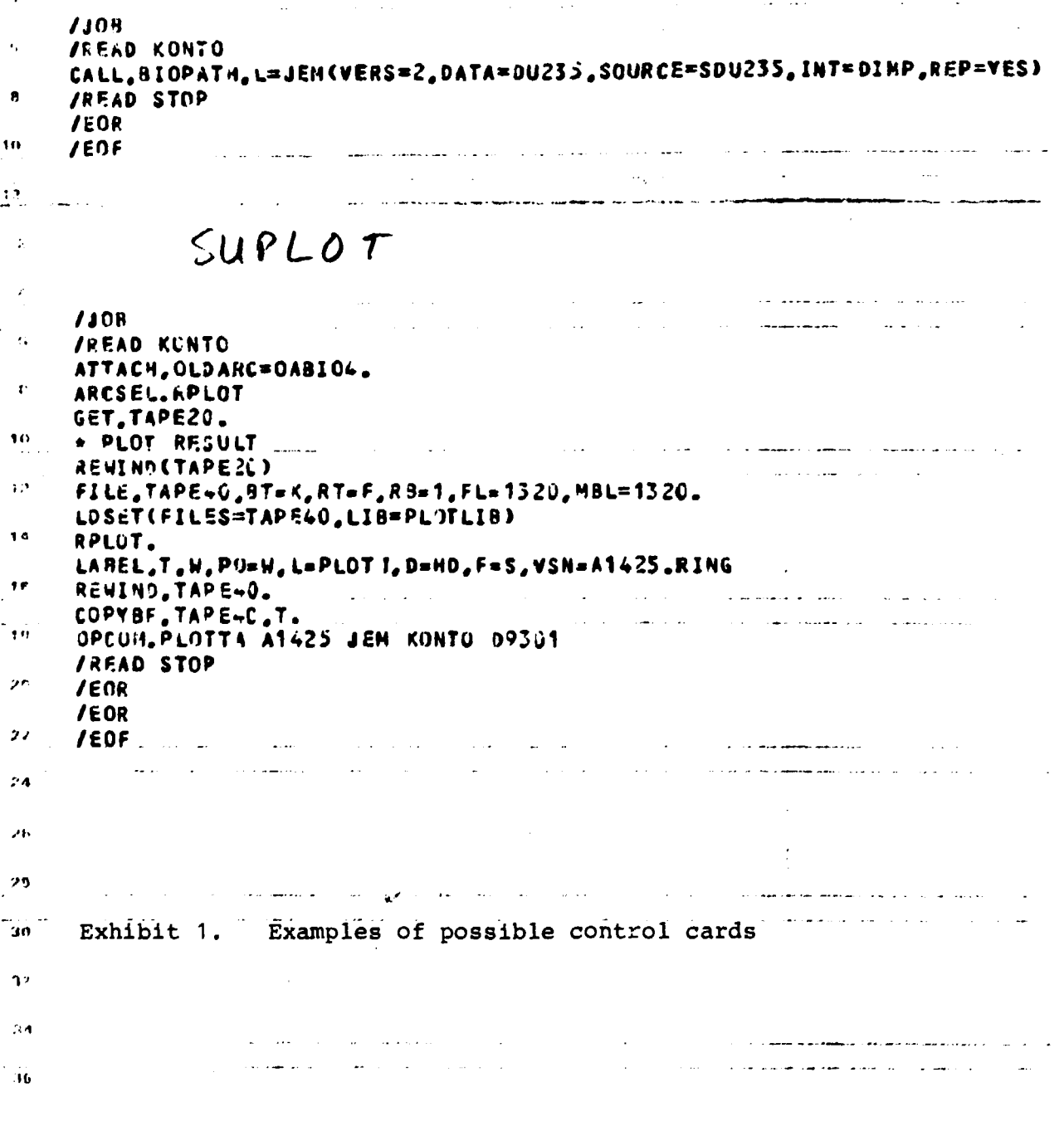

**aiQPATH ATTACK.OLDArfC=QASI04/NA. IF(FlLEfOL3ARC.AS|)GOT0.?1. OEFIM«;.OLOA^C=OAiICK/CT\*l> J.** LABEL, T.R.PO=R.L=JAN30, VSM=A142ö. 10RING **SKIPF.T.7. COPTBF.T.OLJARC. REWINO.OLDA-K.**  $60T0.72.$ **71 . ATTACH. 01DARO0A3I04 . 72.IF<\*éRS.SO.0I6OTO.79. GET(TAPE2«^)ATA/NA. IF<FI«.€CTAP-2.AS)>G0T0.72.** 72.GET.TAPE«=SOURCE/NA.<br>IF(FILE(TAP=4.AS))60TO.74. **74.1Ff ¥E«S.IE-1IGOTO. 75 . A3CSEi..A/\*1 iIG.a/R3BIQ.C/£ISP GOTO.77.** 75, ARCSEL. A/R23IO, 9/939IU, C/R43IO **GET.TAPE7.IW. IF<fIL€CTAP!7.A5»>G0T0.77. 77.RETURN.OLDARC. LOSET.PRE» £T».?ERQ. LOAD.A.B,C. NOGO.AA. AA. :FfSAVc.EQ.rES)SAVE.TAPE2O. REMIND.TAPS2O. CATAtOj,TAP=2 3. 79.REMIHO.TAPE20.**

**Exhibit 2 Procedure file BIOPATH**

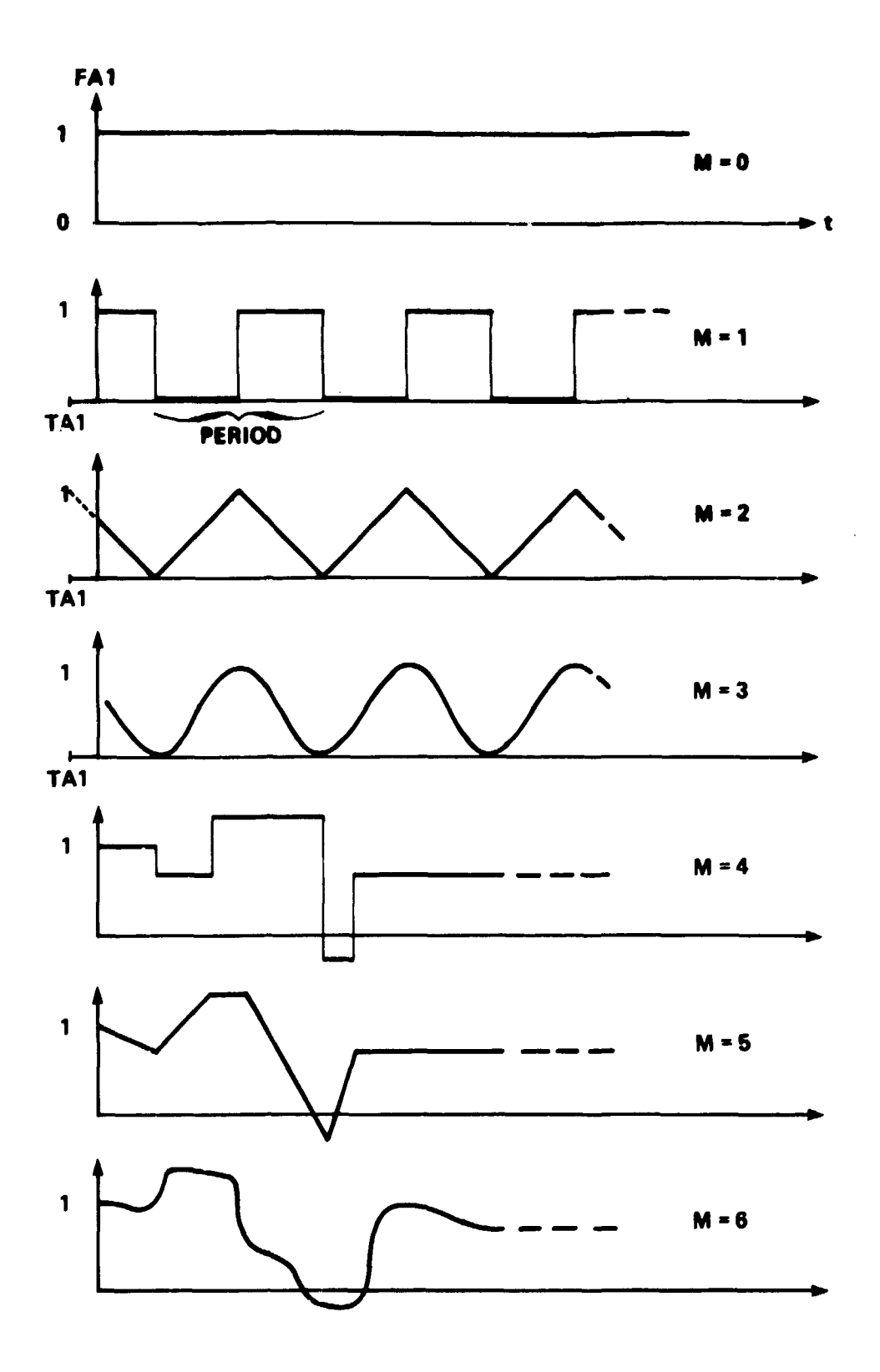

Exhibit 3 Methods of variation for FA1 (functions related to the time dependant transfers)

NP£37 RLT.c- SLRK £6'6 £ O £ O £ 0.0 O SLRK Exh **•O HI** 9438.»438.» 0.»438.»183.» 0.»131.»5£.5»0.»45.6»61.1» 0.»118.»83.£» 0.»8£. »1 **£1.» H (D** 0. » 118. »50. »£0. »££. »50. »0.4»0. »0. **tr** 30. » 30.» 0. 03»1.5»££0. »£59. »30. »90. »30. »8760. » 0. 07» 0. 18 **§3 Kl**  $\mathbf{r}$ £.5E-3»£.5E-3»£.5E-3»£.5E-3»10.»10.»10.»5.E-6»1.E-£»1.E-4 5.0E8 4.0E7»3.77El»5.438»8.63»5.438E-£ **rf u>** sr? ÿэ 3.lE-4»3.1E-4»3.1E-4»3.1E-4»5O.»50.»50.»8.E-3»9.E-4»1.E-6» 3.76E7» 5.75E7»1.59E1» 5.53» 4.4» 5.53E-£ 1.8E4»1.E7»1.E7»1.E3»l.£E3» **° f** 6E4»£.F7»£.5E4»1.»1.»1. 5 £ 4 6 6 7 4»5 £ 4 6 8 9 4 »10 16 15 16 11 17 15»1 7 0 0 0 0 O **oi (0 o « o» tr MW-o o C er** £.5E8»8.6E11»1.E7»£.5E1£»4.8E14»1.£5E1O»5.E8»£.£E16» 3.7E13»4.4£18»£E19» 1.4E£1»3.6E16»1.8E15»4.4E17»6E19»£.E15 6E9»l.E10 £- 3» 1. 0E8 **!-• pi n f+ O H-3 O i+ 3 t»** 0.0 8. 08E6 8.08E6 £.0E3 30 8.3E6 1.0E8 £»10»£ •5RUNDVRTT16PUNDVRTT£GRUNDVRTT3wiaPD **RTMSREG YTVRTTEN SEDIMENT** äiTEFiJöM **JORD** äSJäSED RTMOiFäR WELLMIXED DEEP SER **SEDIMENT £BIDTR**  $\mathbf{p}$ SEDINENT1 E NP237 SLAK NPDRTR 17 3.£39E-7 l.E-6 FT 3.£39E-7 **-£** .0000003£39 0 0. 0. 0 • £. 0. 0. 0. 0 • 0 m 0 • 0. **0.** O. 0. 0 . **tu** 0. -.0030003239 0. .001 0. .002 0. 0. 0. 0. 0. 0. 0. 0. 0. 0. 0. 0. **P>** 0. 0 **. -3 .£39E-7** 0. 0. 0. 0 **. 0. 0. 0.** • 0 B 0 • 0. 0. 0 0. 0. • 004 0. - .005£004339 1. **1E-7 . 001£** o 0 • 0 • 0 • 0. 0. 0 • 0. 0 « 0 . 0. 0. **11** 0. 0. 0. 45 -339.4525003239 .0025 0. 189. 0. 150. 0. 0. 0. 0. 0. 0. 0  $\overline{6}$ 0. 0. 0. .02 0. -58.0200003239 56. 2. 0. 0. 0. 0. 0. 0. 0. 0. 0. 0. ö.<br>Ö 0. 0 . 0. 0. 0. 1 **.£** -l.£000003£39 0. 0 • 0. 0. 0 . 0 . 0. 0 . 0. 0. ro n 0. 0. 0. 0. 0. 0. 0. <del>-2</del>.3430003239 2.3 0. .043 0. 0. 0. 0. 0. 0.<br>. 0. 0 . 0. 0. 0. 0 . 0 . .43 - .4300003£39 0 • 0 • 0 • 0. 0. 0. 0. 0 • 0. 0. 0. 0. 016 0. 0. 0. 0. -18.5160003239 13. 0. 0. 0. <mark>5.5 0. 0.</mark> 0. 0. 0. 0. 0. 0. 0. 0. -.1960004939 .11 0. 0. 1.7E-7 0. .086 0. 0 . 0. 0. 0. 0 . 0 . 0. 0. 0. .0008 - • 0058003c" 39 . 005 0 . 0. 0. 0. 0. 0 . 0. 0. 0. 0 . 0 . 0. 0. 0. 0. . 01 — • 01 OOOOJc".-!<sup>1</sup>^ 0. 0. 0. 0 . 0. 0. 0. 0. 0. 0. 0. 0. 0. 0. 0. 0. -3.239E-7 0. 0. 0. **0.** 0 . 0. 0. 0. 0 . 0 . 0. 0. .000068 .003 0 • 0 • 0. -. U04 06y.-ic" 39 .001 0. 0. 0 . 0. 0. 0. 0 . 0 . 0. 0. 0. .00001 0 • 0 • 0 • .00001 0 0 0 0£ 0 3£ 39 0. 0. 0 . 0. 0. 0. 0 . 0 . 0. 0. 0. .56 0. o • 0 o • 0. -.5600003£ •fl

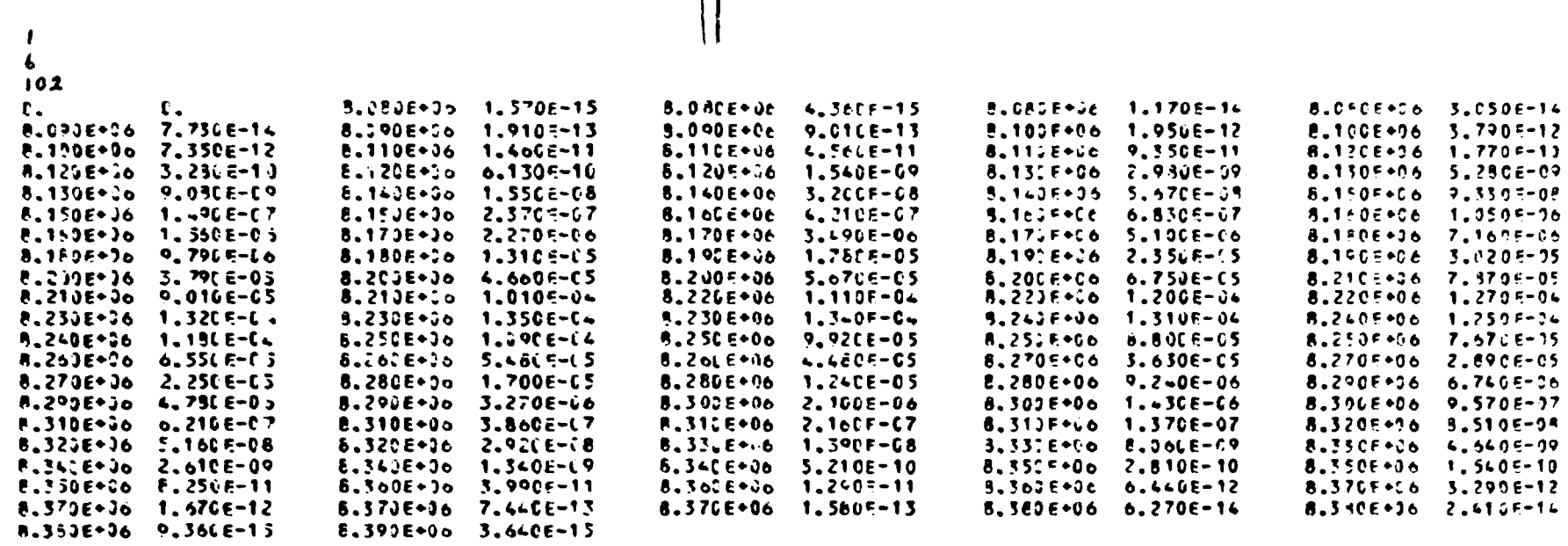

---

 $\mathcal{A}^{\pm}$ 

#### Exhibit 4B

The SNP237-file, which contains the release of the activity at different times.

# FÖRTECKNING ÖVER KBS TEKNISKA RAPPORTER

# 1977-78

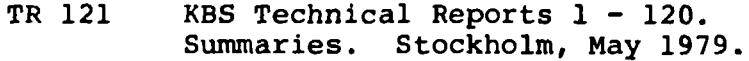

# 1979

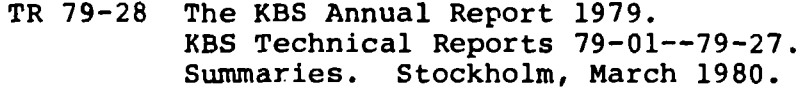

# 1980

 $\mathcal{L}^{\mathrm{c}}$ 

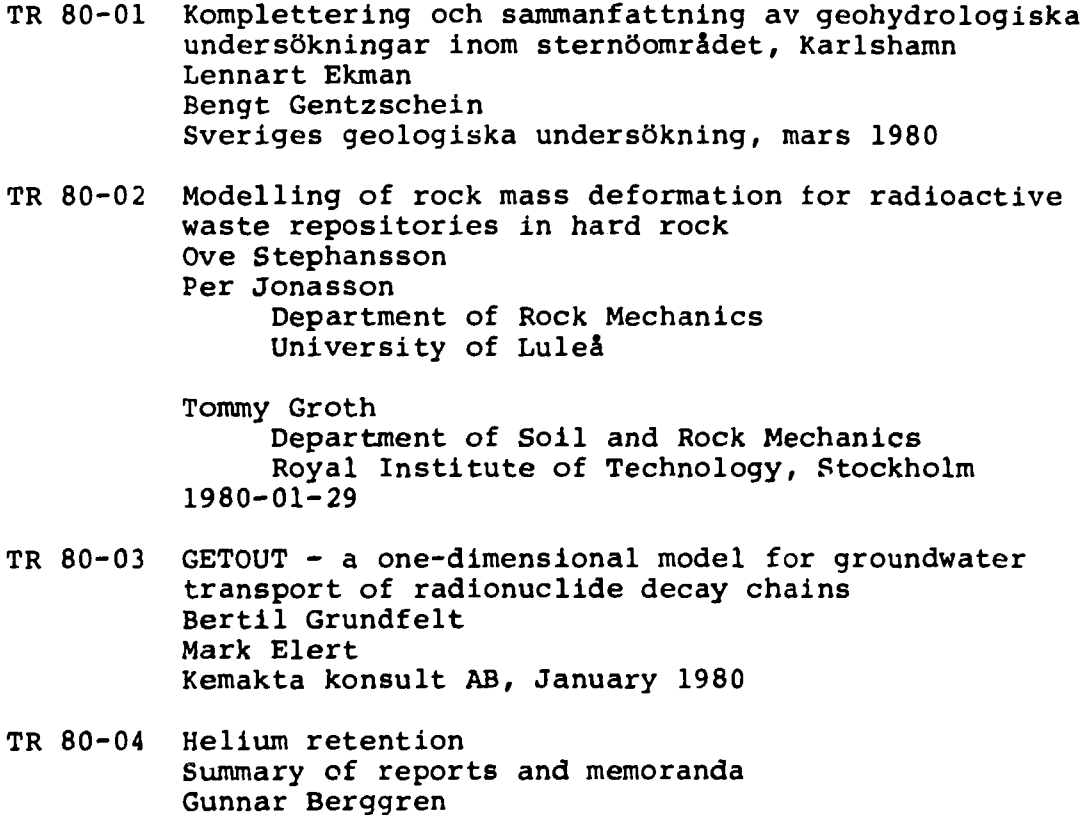

 $\frac{1}{2}$ 

Studsvik Energiteknik AB, 1980-02-14

- TR 80-05 On the description of the properties of fractured rock using the concept of a porous medium John Stokes Royal Institute of Technology, Stockholm 1980-05-09
- TR 80-06 Alternativa ingjutningstekniker för radioaktiva jonbytarmassor och avfallslösningar Claes Thegerström Studsvik Energiteknik AB, 1980-01-29

 $\mathbf{r}$ 

- TR 80-07 A calculation of the radioactivity induced in PWR cluster control rods with the origen and casmo codes Kim Ekberg Studsvik Energiteknik AB, 1980-03-12
- TR 80-08 Groundwater dating by means of isotopes A brief review of methods for dating old groundwater by means of isotopes A computing model for carbon  $-14$  ages in groundwater Barbro Johansson Naturgeografiska Institutionen Uppsala Universitet, August 1980
- TR 80-09 The Bergshamra earthquake sequence of December 23, 1979 Ota Kulhånek, Norris John, Klaus Meyer, Torild van Eck and Rutger Wahlström Seismological Section, Uppsala University Uppsala, Sweden, August 1980
- TR 80-10 Kompletterande permeabilitetsmätningar i finnsjöområdet Leif Carlsson, Bengt Gentzschein, Gunnar Gidlund, Kenth Hansson, Torbjörn Svenson, Ulf Thoregren Sveriges geologiska undersökning, Uppsala, maj 1980
- TR 80-11 Water uptake, migration and swelling characteristics of unsaturated and saturated, highly compacted bentonite Roland Pusch Luleå 1980-09-20 Division Soil Mechanics, University of Luleå
- TR 80-12 Drilling holes in rock for final storage of spent nuclear fuel Gunnar Nord Stiftelsen Svensk Detonikforskning, september 1980
- TR 80-13 Swelling pressure of highly compacted bentonite Roland Pusch Division Soil Mechanics, University of Luleå Luleå 1980-08-20
- TR-80-14 Properties and long-term behaviour of bitumen and radioactive waste-bitumen mixtures Hubert Eschrich Eurochemic, Mol, October 1980
- TR 80-15 Aluminium oxide as an encapsulation material for unreprocessed nuclear fuel waste - evaluation from the viewpoint of corrosion Final Report 1980-03-19 Swedish Corrosion Institute and its reference group
- TR 80-16 Permeability of highly compacted bentonite Roland Pusch Division Soil Mechanics, University of Luleå 1980-12-23
- TR 80-17 Input description for BIOPATH Jan-Erik Marklund Ulla Bergström Ove Edlund Studsvik Energiteknik AB, 1980-01-21
- TR 80-18 Införande av tidsberoende koefficientmatriser i BIOPATH Jan-Erik Marklund Studsvik Energiteknik AB, januari 1980
- TR 80-19 Hydrothermal conditions around a radioactive waste repository Part 1 A mathematical model for the flow of groundwater and heat in fractured rock Part 2 Numerical solutions Roger Thunvik Royal Institute of Technology, Stockholm, Sweden Carol Braester Israel Institute of Technology, Haifa, Israel December 1980
- TR 80-20 BEGAFIP. Programvård, utveckling och benchmarkberåkningar Göran Olsson Stanley Svensson Studsvik Energiteknik AB, 1980-10-14
- TR 80-21 Kartläggning av tekniker och metoder för ytkarakterisering av glas/keramer Bengt Kasemo Mellerud, augusti 1980
- TR 80-22 Evaluation of five glasses and a glass-ceramic for solidification of Swedish nuclear waste Larry L Hench Ladawan Urwongse Ceramics Division Department of Materials Science and Engineering University of Florida, Gainesville, Florida 1980-08-16

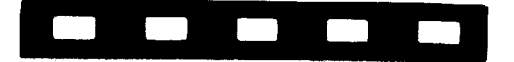

*ISSN 0348-7504*

 $\frac{1}{4}$ 

 $\langle$ 

 $\begin{array}{c} \frac{1}{2} \\ \frac{1}{2} \end{array}$ 

 $\mathbf{\mathbf{I}}$ 

 $\hat{\mathbf{r}}$ 

AB Teleplan SOLNA 1981

 $\mathcal{L}^{(1)}$  .